# **Table of Contents**

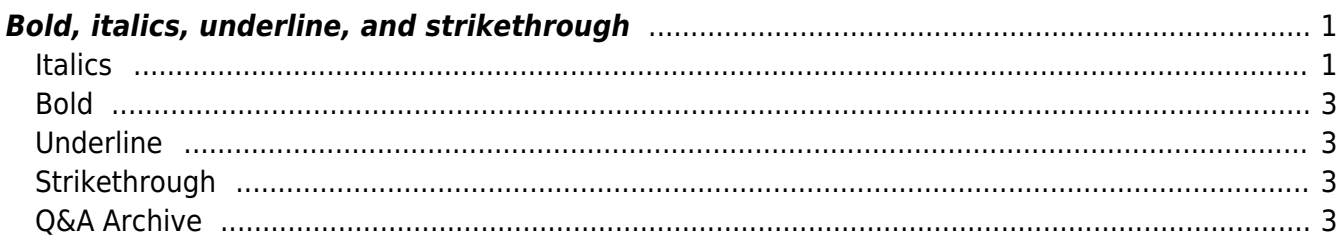

Last update: 2022/06/23 18:16 public:nnels:etext:bold-italics-underline-strikethrough http://bclc.wiki.libraries.coop/doku.php?id=public:nnels:etext:bold-italics-underline-strikethrough&rev=1656008173

# <span id="page-2-0"></span>**Bold, italics, underline, and strikethrough**

These types of formatting can cause accessibility barriers to people with print disabilities. We have to be careful when we retain this type of formatting.

When we do keep Bold or Italics we use the Styles, and not direct formatting (via the toolbar).

- *Emphasis style* (italics) this translates to the <em> tag in XML
- **Strong style** (bold) translates to the <strong> tag in XML

If we need to use strikethrough or underline, this will be one of the rare occasions when we use direct formatting.

## <span id="page-2-1"></span>**Italics**

Italicized text can create accessibility barriers for a lot of users who find it difficult to read. Blocks or paragraphs of italicized text are particularly problematic, and italics should be removed from these sorts of sections. In general, italics (or the  $\le$ em> tag) should be removed unless they are used to convey important meaning, like if the text needs to be vocally stressed, or a change of voice, or tone like a thought, or dream sequence, or a similar divergence from the main narrative. Stage directions (in plays) are another case where we'd use the Emphasis Style. Whenever there is what they call a "semantic significance" behind the emphasis then it would usually be appropriate to retain it.

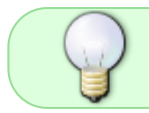

When in doubt, just ask! There are always different ways italics and emphasis are used in publications, and sometimes it is okay, and sometimes not.

Remove Italics from:

- paragraphs or blocks of text
- Full sentences and long phrases (unless a thought or dream sequence.)
- titles (books, movies, etc.)

Leave Italics in place when:

- they are used to convey important meaning:
	- In the sentence "I never said she stole my money." Depending on which one of the seven words you emphasize, the sentence can have seven different meanings!
	- Poetry (ask Production Coordinator)
	- Thoughts
	- Dream Sequences

### **Example 1:**

- "I never said she stole my money."
- "I never said she stole my money."

"I never said she stole my money."

and so on.

#### **Example 2:**

Emphasis and italics seem to be kinda confusing. Thought the Production Assistant. I am not sure if I should use them in the particular case. I am gonna email the Production Coordinator.

#### **Example 3:**

Stage direction example.

Exit, pursued by bear.

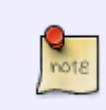

There are some cases where the publisher has used Italics/Emphasis for a quotation, a note, or a letter. In these cases clear the style and apply Quote. [See the section on](http://bclc.wiki.libraries.coop/doku.php?id=public:nnels:etext:quotations) [Block Quotations for more information.](http://bclc.wiki.libraries.coop/doku.php?id=public:nnels:etext:quotations)

Locating all the text and phrases that require emphasis can be tedious and time consuming. We came up with this possible solution for speeding up the process: have two word versions: one for reformatting, and the untouched original to search for italics/emphasis.)

The current workflow as follows:

- Download the word doc from cyberduck and save as working file (Title of Book YourLastName). This is the one you will be reformatting
- Download the word doc again, you can rename it if you wish or leave its original name. This is the untouched version. The point is to have one copy to reformat, and one to keep intact
- Keep both open at same time
- Use advanced search in original to locate italics/emphasis:
	- $\circ$  Search for italics by opening Advanced Find and Replace, Go to Format, choose Font and Select Italics. Here is a video demo on [Searching for](https://screencast-o-matic.com/watch/c3fTYJVYtJj) [Italics](https://screencast-o-matic.com/watch/c3fTYJVYtJj)
	- $\circ$  Search for Emphasis by opening Advanced Find and Replace, Go to Format, choose Style, and select Emphasis. Here is a video demo on [Searching for Emphasis](https://somup.com/c3fTYPOzbS)
- Use search to find word/phrase in working copy to apply emphasis style

This should help speed up the process of locating the emphasis in the original.

### <span id="page-4-0"></span>**Bold**

Remove bold from the text unless it conveys important meaning, such as poetry.

Bold text (or the <strong> tag) should be used to indicate importance, such as when making imperative statements or using signal words like 'warning' and 'alert'.

It can also be used for character names in plays. [See the section on Plays for more information.](http://bclc.wiki.libraries.coop/doku.php?id=public:nnels:etext:plays)

## <span id="page-4-1"></span>**Underline**

Underlined text should be removed from the text unless deemed necessary. Underlines often present an accessibility barrier for users and people often confuse the text for links. If underlined text needs to be retained (e.g., in a poem where it conveys important meaning), use direct formatting.

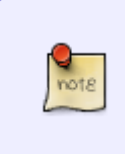

Weirdness note: Sometimes, the conversion process will result in free-floating "underlines", where the individual horizontal lines from under words will be converted into text boxes. These should be removed. If you come across this, and cannot identify and delete them easily, try the Hidden Text Boxes process given [here](http://bclc.wiki.libraries.coop/doku.php?id=public:nnels:etext:weirdness).

## <span id="page-4-2"></span>**Strikethrough**

If strikethrough text needs to be retained (e.g., in a poem where it conveys important meaning), use direct formatting.

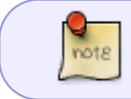

Strikethrough is inaccessible to most people with print disabilities, so we only leave it in poetry.

WCAG 2.0 - H49: [Using semantic markup to mark emphasized or special text](https://www.w3.org/TR/WCAG20-TECHS/H49.html)

## <span id="page-4-3"></span>**Q&A Archive**

Q: In Butter Honey Pig Bread, there are a number of emails and letters utilized as part of the narrative. In the ebook, the letters are formatted with italics, however the emails do not have any distinct formatting.What is the best approach to reformatting these sections. Should I apply quote style or leave without formatting?

A: You can apply quote format to these sections.

### Q: In Joy of Cooking, some sections include methods of cooking which are formatted as shown in this image:

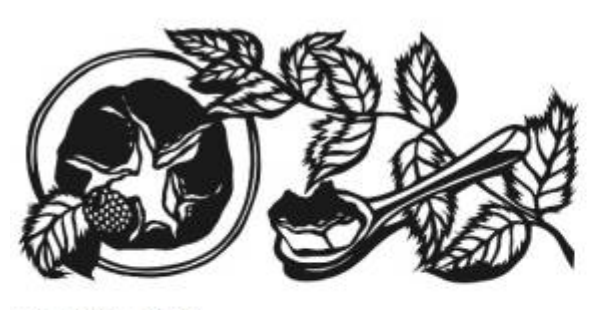

### **DESSERTS**

From a simple selection of cheeses to flaming puddings, molten chocolate fondue, and ethereal soufflés, the ending of a meal can be as premeditated or off-the-cuff as you like. This chapter is home to the many and varied afterdinner treats that do not fall neatly into the realms of cakes, pies, cookies, or ice creams. These sweet misfits include some of our favorite finales to an evening, and carry with them some of our fondest food memories.

#### **ABOUT CUSTARDS**

Custards are made by heating eggs, cream, and sugar until they have thickened and form a gel when cooled. If a custard exceeds 180° to 185°F, the egg proteins will begin to shrivel into tiny lumps, giving the custard a grainy consistency. For this reason, they must be heated very gently in an oven or stirred over low heat.

With baked custards, ingredients are simply whisked together and poured into custard cups, then gently baked until they come up to temperature. We prefer glazed ceramic ramekins or cups, but any heatproof vessel can work, including wide-mouth half-pint canning jars. A water bath, also known as a bain-marie, is the cook's most convenient means of managing heat during the cooking of custards. Baking a dish of custard in a larger pan of water insulates the custard from the oven's heat and thereby protects it from overcooking.

To prepare a water bath, choose a pan large enough to accommodate the cups comfortably-they should not touch one another or the pan sides. Arrange the custards in the empty pan, place the pan on a pulled-out rack in a preheated oven, and immediately pour enough scalding-hot tap water into the pan to come one-half to two-thirds of the way up the sides of the custard dishes. An electric kettle makes this step even easier. By pouring the water into the pan after setting it in the oven, you avoid the treacherous dance of carrying a pan full of water from countertop to oven.

To test baked custards for doneness, gently shake a cup, and as soon as the center appears quivery, like firm gelatin, remove them from the oven. Or insert a knife near the edge of the cup; if the blade comes out clean, the custard will be set all the way through when cooled.

Stirred custards, such as the thinner, sauce-like Crème Anglaise, are heated slowly and constantly stirred over low heat until they have thickened. Since baked custards do not require constant attention and are harder to overcook, all of our custard dessert recipes are written for the oven. That said, any of these custards may be prepared on the stovetop by carefully heating the custard base in a double boiler until thickened. > To tell when a stirred custard is done, use an instant-read thermometer and remove it from the heat when it has reached 175° to 180°F. The mixture should coat the back of a spoon. We recommend straining stirred custards for the silkiest texture possible, but it is not absolutely necessary.

Many custard recipes, whether baked or stirred, call for tempering the eggs. This is accomplished by whisking a small amount of the hot milk or cream into the eggs to warm them, then gradually adding the "tempered" egg mixture to the rest of the custard base. This will keep the eggs from curdling as they heat up to the temperature of the hot milk or cream.

Allow time to chill the baked custards thoroughly before serving. Always store cooled custards or custard-based dishes tightly covered in the refrigerator, as they readily take on the flavors of strong-smelling foods.

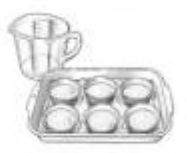

Baking custards in a water bath

Perhaps the most foolproof method for making perfectly set custards is to use an immersion circulator, which allows you to set a water bath to a very precise temperature, making it virtually impossible to accidentally overcook your custards.

To cook custards using an immersion circulator, pour the custard base into 1/2- or 1/4-pint canning jars, place the lids on top, and screw on the rings (do not overtighten: the rings should be fingertip-tight). Place an

With the beginning of the sentence describing the method bolded and italicized (To prepare a water bath; to test baked custards for doneness; to cook custards using an immersion circulator). Should these be formatted in any special way?

A: You can remove the styling from those phrases as they styling is just for visual purposes and adds not additional meaning to the text. When someone reads the text, they will understand what it is saying without the extra styles. We want to avoid using bold and emphasis where ever possible as it can create accessibility errors.

Q: In the book "What the Bible is All About", there is a sort of mnemonic that I'm unsure how to format. It's in chapter 45 on page 508 when I view it in Adobe Digital Editions. It displays as follows:

#### Forsaking

All

I

Take

Him

So, it looks like a list but isn't really a list. And it has the first letter of each word bolded to show that they spell "Faith". For now, I have left it with each word on a separate line but not as a list and I applied Strong style to the first letter of each word to mimic how it appears in the book. Do you think there's a better way to handle it?

A: The way you handled this is correct. You don't have to format this as a list, and keep the first letter in strong style. Good work!

Q: One more question regarding There be Pirates. This is juvenile non-fiction book that utilizes a glossary to define unfamiliar vocabulary. Through out the text, these vocabulary words are highlighted in bold to indicate they can be found in the glossary. Would it be best to leave these words without formatting, or use emphasis?

A: You can leave it as bold style.

### [Return to main eText Page](http://bclc.wiki.libraries.coop/doku.php?id=public:nnels:etext:start)

From: <http://bclc.wiki.libraries.coop/>- **BC Libraries Coop wiki**

Permanent link: **<http://bclc.wiki.libraries.coop/doku.php?id=public:nnels:etext:bold-italics-underline-strikethrough&rev=1656008173>**

Last update: **2022/06/23 18:16**

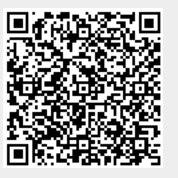